# AA Portal User Guide

Created by Blue Star Created July 2021

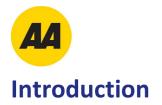

Welcome to the AA Portal. Here you can:

- Order collateral from our Catalogues
- Track orders

## Login

For best results the AA Portal has been designed for use on a computer rather than a mobile device.

To access the site please go to the following URL using your web browser:

#### https://portal.bluestar.co.nz/login/aa

To login, enter your username and password.

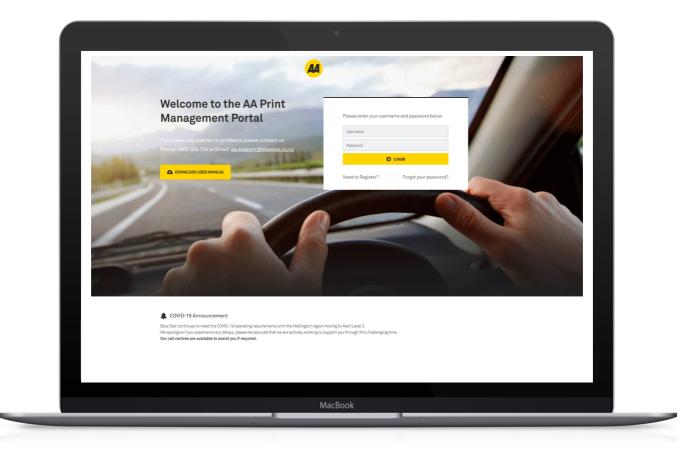

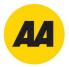

#### Home

The Home Screen displays the Welcome section and links to the below:

- Welcome (with download link to this document)
- Internal Catalogue (with quick **Order Now** and **Order History** buttons)
- Personalised Sationery (with quick **Order Now** and **Order History** buttons)
- Contacts
- Location
- Delivery

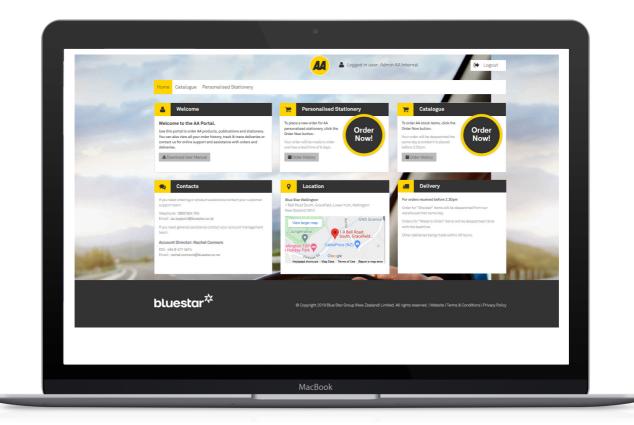

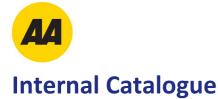

#### Click on the **Order Now** button from the Catalogue section of the Home screen.

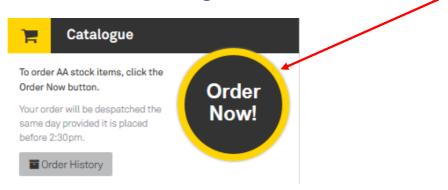

#### This will open an Internal Catalogue tab.

|           | talogue Personalise     | d Stationery      |                            |                                |                   |                          |          |
|-----------|-------------------------|-------------------|----------------------------|--------------------------------|-------------------|--------------------------|----------|
| Catalogue | Order History           |                   |                            |                                |                   |                          |          |
|           |                         |                   |                            |                                |                   |                          |          |
| Inte      | ernal Cat               | alogue            |                            |                                | 📜 🔁               | ort Items: 1 Place Orde  | ar 🕨     |
| 🚨 Con     | tact                    |                   |                            | Delivery to                    |                   | ~                        |          |
| Contact   |                         | Internal          |                            | Name: *                        |                   |                          |          |
| Email: *  | tracey.joy              | ce@bluestar.co.nz |                            | Address: *                     | Enter a location  |                          |          |
| Telepho   | ne: *                   |                   |                            |                                |                   |                          |          |
| Mobile:   |                         |                   |                            |                                |                   |                          |          |
| Cost Ce   | ntre: 70007             | ~                 |                            |                                | New Zealand       |                          |          |
| Comme     | nts:                    |                   |                            | Attention: *                   | Admin AA Internal |                          |          |
| Sea       | rch Catalogue           | 🖿 Show            | r Search 🔄 Show Details    |                                | III Grid V        | Tew 🗮 List View ★ Show F | avorites |
|           |                         | aarah             |                            |                                |                   |                          |          |
|           |                         | Search F          | Results for: road and code |                                |                   |                          |          |
| Bro       | wse Catalogue           | Code ¢            | Description \$             | Unit C                         | Quantity Actions  |                          |          |
| ~         | -                       | 1744504           |                            | 5400                           | + Add 📋 ★         |                          |          |
|           | Maps                    | NZAA5040          |                            | EACH<br>Leadtime: 2 day        |                   |                          |          |
| >         | Retail                  | road code         | Download                   | Minimum: 1 uni<br>Maximum: 250 |                   |                          |          |
|           | Retail Driver Licensing | -                 |                            | maximani. 200                  |                   |                          |          |

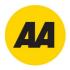

Select the products you require by searching or browsing the categories on the left-hand side of the screen, enter the quantity required and then click **Add to Cart**.

Each time you add an item, it is added to the cart, until you are ready to place the order.

If you do not know the exact sequence of words for the item, use **"&"** inbetween words to help you locate the item **eg:** If locating all "Road Codes" enter "Road **&** Code" into the Search field, and this will bring up all instances of these words.

| Search Catalogue                                                                                                    | Show Search Show Details                                               |                                                                            | III Grid View | ★ Show Favorites |
|----------------------------------------------------------------------------------------------------|------------------------------------------------------------------------|----------------------------------------------------------------------------|---------------|------------------|
| Browse Catalogue                                                                                                    | Code   Description                                                     | Unit Quantity Action                                                       | S             |                  |
| All     Maps     Retail     Retail Driver Licensing     Insurance                                                                | NZAA504057 Car Road Code 2019/2020                                     | EACH + Add<br>Leadtime: 2 days<br>Minimum: 1 unit/s<br>Maximum: 250 unit/s | *             |                  |
| Fitout                                                                                                    | All >Retail >Driver Licensing                                          |                                                                            |               |                  |
| Driver Licensing Stock<br>Membership Stationery<br>Membership Stationery 2<br>Business Vehicle Solutions<br>Generic Stationery 1 | NZAA504058 Motorcycle Road Code 2019/2020                              | EACH + Add<br>Leadtme: 2 days<br>Minimum: 1 unit/s<br>Maximum: 20 unit/s   | *             |                  |
| Generic Stationery 2<br>Generic Stationery 3<br>HR Stationery                                                                    | All Aretall ADIVER Licensing NZAA504059 Heavy Vehicle Road Code 2019/2 | EACH + Add<br>Leadtime: 2 days<br>Minimum: 1 unit/s<br>Maximum: 50 unit/s  | *             |                  |
| Contractor Stationery<br>Driver Training Stationery<br>Travel Insurance Stationery                                               | All >Retail >Driver Licensing                                          |                                                                            |               |                  |

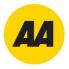

Once you've added all the products required for the order, populate your address details and the Cost Centre field. Then click the 'Place Order' button at the top of the screen.

| Home Catalogue            | Personalised Stationery                                                                                                    |                                                                                                    |                           |                  |               |                      |        |
|---------------------------|----------------------------------------------------------------------------------------------------|----------------------------------------------------------------------------------------------------|---------------------------|------------------|---------------|----------------------|--------|
| Catalogue Order Histo     |                                                                                                    |                                                                                                    |                           |                  |               |                      |        |
|                           | 194 - Carlos Carlos Car |                                                                                                    |                           |                  |               |                      |        |
| Interna                   | I Catalogu                                                                                                    | 2                                                                                                    |                           |                  | Cart Items:   | 1 Place Order        | •      |
| interna                   | routurogu                                                                                                    |                                                                                                    |                           |                  | -             |                      |        |
| Le Contact                |                                                                                                    |                                                                                                    | Delivery to               |                  |               | ~                    |        |
| Contact Name: *           | Admin AA Internal                                                                                                    |                                                                                                    | Name: *                   |                  |               |                      |        |
| Email: *                  | tracey.joyce@bluestar.co                                                                                                    | nz                                                                                                    | Address: *                | Enter a location |               |                      |        |
| Telephone: *              |                                                                                                    |                                                                                                    |                           |                  |               |                      |        |
| Mobile:                   |                                                                                                    |                                                                                                    |                           |                  |               |                      |        |
| Cost Centre:<br>Comments: | 70007 ~                                                                                                    |                                                                                                    |                           | New Zealand      |               |                      |        |
| Comments.                 |                                                                                                    |                                                                                                    | Attention: •              | Admin AA Intern  | al            |                      |        |
| Search Catal              | ogue                                                                                                    | Show Search Show Details                                                                                                    |                           |                  | III Grid View | List View 🗙 Show Fav | orites |
| Road and Code             | Q Search                                                                                                    |                                                                                                    | -                         |                  |               |                      |        |
|                           |                                                                                                    | earch Results for: road and co                                                                                                    | ode                       |                  |               |                      |        |
| Browse Cata               | loque                                                                                                    | Code   Description                                                                                                    | Unit                      | Quantity Action  | s             |                      |        |
|                           |                                                                                                    |                                                                                                    |                           |                  | _             |                      |        |
| > Maps                    |                                                                                                    | VZAA504057 Car Road Code 2019/20                                                                                                    | 20 EACH<br>Leadtime: 2 da | 1 + Add          | *             |                      |        |
| > Retail                  |                                                                                                    | Autorities have to be a constrained of the constrained of the constrai | Minimum: 1 un             | it/s             |               |                      |        |
|                           |                                                                                                    |                                                                                                    | Maximum: 250              | unit/s           |               |                      |        |

Once you've clicked **Place Order**, you have one final confirmation screen to review and confirm your order.

- If you wish to edit the order, click **Edit Order** to return to the catalogue.
- If you wish to confirm the order, click the **Confirm Order** button.

| Thank           | s, please check             | <pre></pre> | firm your o      | order             | Edit Order | Confirm Order |
|-----------------|-----------------------------|-------------|------------------|-------------------|------------|---------------|
| 🚨 Contact       |                             |             | Delivery to      |                   | ~          |               |
| Contact Name: * | Admin AA Internal           |             | Name: *          |                   |            |               |
| Email: *        | tracey.joyce@bluestar.co.nz |             | Address: *       |                   |            |               |
| Telephone: *    |                             |             |                  |                   |            |               |
| Mobile:         |                             |             |                  |                   |            |               |
| Cost Centre:    | 70007 ~                     |             |                  | New Zealand       |            |               |
| Comments:       |                             |             | Attention: *     | Admin AA Internal |            |               |
| Code            | Description                 | Unit        | Quantity Comment | s                 |            |               |
| NZAA504057      | Car Road Code 2019/2020     | EACH        | 1                |                   |            |               |
|                 |                             |             |                  |                   | Edit Order | Confirm Order |

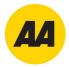

## **Order Confirmation**

The order will be processed and the screen below will display.

This confirms your order has been placed and displays the order reference, take note of this number, should you need to contact us regarding your order.

You'll also receive a confirmation email, confirming your order details.

| Thank you, your order has been successfully processed.  |  |
|---------------------------------------------------------|--|
|                                                         |  |
|                                                         |  |
| Your order reference number is                          |  |
| 4255612                                                 |  |
| You can refer to this reference should you need support |  |
| ී Return to Catalogue                                   |  |
|                                                         |  |
|                                                         |  |
|                                                         |  |
|                                                         |  |
|                                                         |  |
| MacBook                                                 |  |

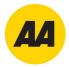

## **Order History**

To check on previously placed orders, click the **Order History** button from the home page.

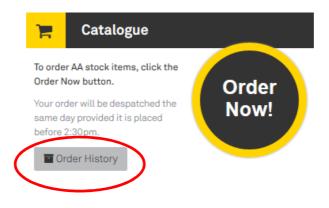

This will take you to the Order History menu where you can view and search for previous orders, as below. To show all orders regardless of their status, ensure you select the blank link in the Status field before clicking **Search**.

| Home Catal              | ogue Person | alised Statio | nery     |           |         |                       |         |                      |          |
|-------------------------|-------------|---------------|----------|-----------|---------|-----------------------|---------|----------------------|----------|
| Catalogue Order History |             |               |          |           |         |                       |         |                      |          |
| -                       |             |               |          |           |         |                       |         | 3 M I                |          |
| 🕝 Sale                  | oo Ordoro   |               |          |           |         |                       | _       |                      |          |
| Jait                    | es Orders   |               |          |           |         | Search for            | r       | Status Canceller 🗸 🖉 | Search   |
| Order                   | Customer    | Date          | Required | Reference | Address | Search for<br>Contact | Website | Status Canceller V C | Search 🤇 |

To view the order details, click the **Review** button. To run a track & trace on an order that has been despatched you can click the **Track and Trace** button from the list or from the detail screen under despatches.

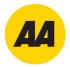

## **Personalised Products Catalogue**

Click on the **Order Now** button from the Personalised Products section of the Home screen.

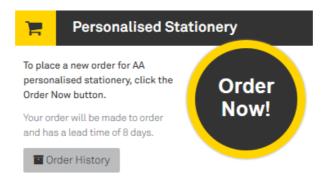

#### This will open the Personalised Stationery Catalogue.

Select the product you would like to order, then click 'Order Now'.

| Browse Products Order History                                                                                                    |                                                                                                    |                                                                                                    |                                                                                                    | -                                                                                                    |  |
|----------------------------------------------------------------------------------------------------|----------------------------------------------------------------------------------------------------|----------------------------------------------------------------------------------------------------|----------------------------------------------------------------------------------------------------|----------------------------------------------------------------------------------------------------|--|
| F Browse                                                                                                    | /                                                                                                    | Search Produc                                                                                                    | ct Q 🗮 Cate                                                                                                    | ory • ≒ Basket (1) •                                                                                                    |  |
| FEATURED PRODU                                                                                                    | CTS                                                                                                    |                                                                                                    |                                                                                                    |                                                                                                    |  |
| AA Corporate Busines                                                                                                    |                                                                                                    | AA Finance Business Card                                                                                                    | AA Traveller Business Card                                                                                                    | A Trader<br>The second second se |  |
| Order Now                                                                                                    | Order Now                                                                                                    | Order Now                                                                                                    | Order Now                                                                                                    | Order Now                                                                                                    |  |
| Koncolage     Koncolage     Koncolage | Development     Development     Developme | Manage Decision (Construction)     Section (Construction)     Manage Decision (Construction)     Manage Decision (Co | Evening Burgelations     Firstance     Firstance     The second second sec | A construction of the second second sec        |  |

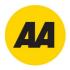

This will bring up a preview of the product you have chosen, to proceed with this product, choose your Card Stock- **either Card or Plastic**, then click **'Order Now'**.

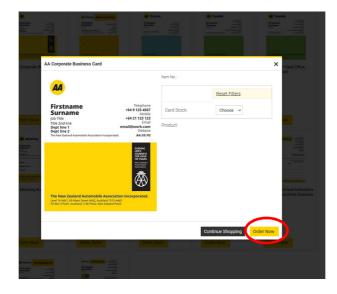

Enter the name the card is for in the **Job Name** field (located under the product name on the left). Enter in the quantity required and the details for your cards.

This will auto populate in the image to the right hand side of the job details panel.

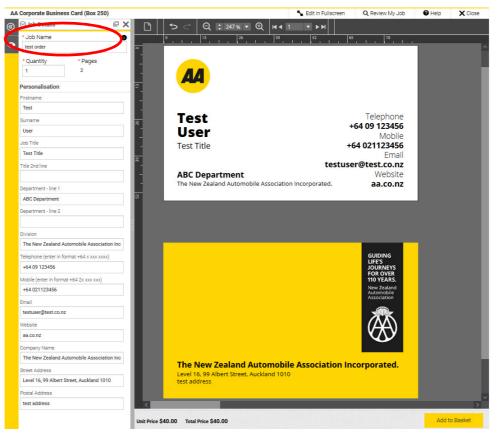

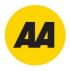

Once you have added the details, please click on ' Add to Basket'.

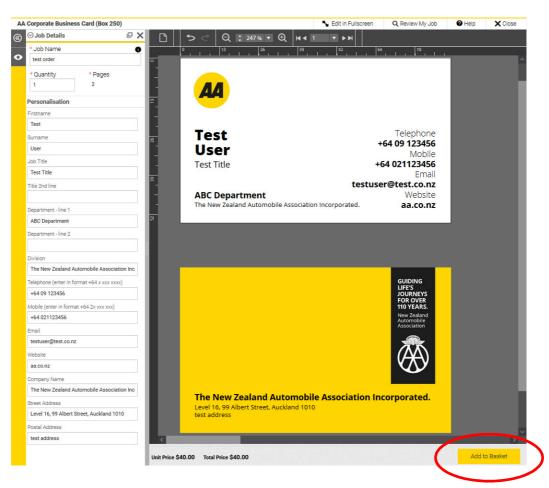

#### You will then be asked to update a final Preview of the Card, click 'OK'.

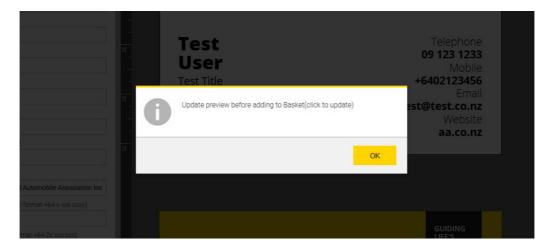

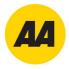

If you're happy with the details, click 'Add to Basket'.

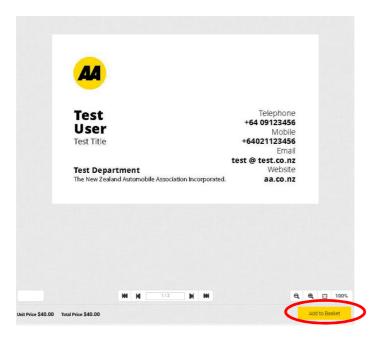

You will then be taken to your basket. If you wish to order more products, click **'Continue Shopping'**.

Once you have added all of the Products you require, click **'Continue Order'**, to progress through to the checkout screens.

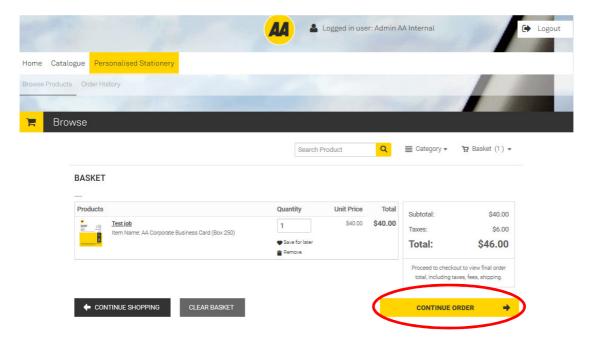

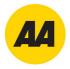

Fill in your delivery address and any comments regarding your delivery. If you have made any changes, ensure you click **Save** before clicking '**Proceed to Purchase**'.

| Address                 |                             | Products                               |
|-------------------------|-----------------------------|----------------------------------------|
|                         |                             | Test job                               |
| First Name:             | Admin                       | Item Name: AA Corporate Business       |
| last Name:              | AA Internal                 | Card (Box 250)<br>Qty Unit Price Total |
| Address Line 1:         | ТВА                         | 1 \$40.00 \$40.00                      |
| Address Line 2:         |                             | Subtotal: \$40.00                      |
| Address Line 3:         |                             | Shipping: \$0.00                       |
| City:                   | Unknown                     | Taxes: \$6.00                          |
| Dountry:                | New Zealand V               | Total: \$46.00                         |
| Zip/Postal Code:        |                             |                                        |
| Phone Number 1:         |                             |                                        |
| Email:                  | tracey.joyce@bluestar.co.nz |                                        |
| Delivery Instructions   |                             |                                        |
|                         |                             |                                        |
| Save to My Address Book |                             |                                        |
| Save Cancel             |                             |                                        |

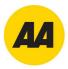

#### Enter your Order Reference number and Cost Centre, and then click **Place my Order** to complete your order.

An order confirmation screen will display your order number and summarise your order details.

| Shipping                         |            | Payment |    |                      | 3<br>Fin        |
|----------------------------------|------------|---------|----|----------------------|-----------------|
| How would you li                 | ke to pay? | 2       |    |                      |                 |
| ORDER REFEREN                    | ICE        |         |    | Products<br>Test job |                 |
|                                  |            |         | It | em Name: AA Corp     | oorate Business |
| * Cost Centre:                   |            |         |    | ty Unit Price        | Total           |
| <ul> <li>Cost Centre.</li> </ul> |            |         | 1  |                      | \$40.00         |
|                                  |            |         | s  | Subtotal:            | \$40.00         |
|                                  |            |         | S  | Shipping:            | \$0.00          |
|                                  |            |         | 1  | axes:                | \$6.00          |
|                                  |            |         | ٦  | Total:               | \$46.00         |
| CONTINUE SHO                     | PPING      |         |    | PLACE MY ORD         | er 🔶            |
|                                  |            |         |    |                      |                 |
|                                  |            |         |    |                      |                 |
|                                  |            |         |    |                      |                 |

## **Order Confirmation Email**

You'll also receive a confirmation email.

This will confirm your order number, delivery details and the items ordered.

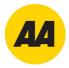

## **Order History**

To check on previously placed orders, click the **Order History** button from the home page

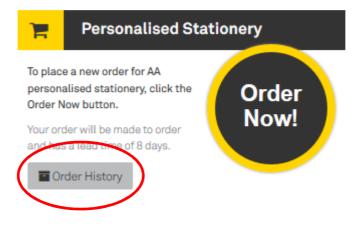

This will take you to the Order History menu where you can view and search for previous orders, as below.

| )Ħ | Order History          |                      |                       |           |                 |     |              |                |
|----|------------------------|----------------------|-----------------------|-----------|-----------------|-----|--------------|----------------|
|    |                        |                      |                       | Search Pr | oduct           | Q i | E Category 🗸 | ₽ Basket (1) ◄ |
|    | Order History & Status |                      |                       |           |                 |     |              |                |
|    | My Profile             |                      |                       |           |                 |     |              |                |
|    | Address Book           |                      |                       |           |                 |     |              |                |
|    | My Saved Files         |                      |                       |           |                 |     |              |                |
|    | ORDER HISTORY & STATUS |                      |                       |           |                 |     |              |                |
|    | Time period All Orders | Show status<br>All ~ | Sort by<br>Order Date | ✓ S       | Search by Order | Q   |              |                |

To view the order delivery details, click the **Order #xxxxx** link. To Re-Order the card, click the **Re-Order** link. This will add the order in to your basket for you to either edit or place again quickly.

Hint: Entering the name on the card in the **Job Name** field as mentioned above, will assist you with locating historic orders quickly and efficiently as this value shows under the **User approved** text above.